چگونه به نظر آیا تا بهحال به این موضوع فکر کردهاید که تار عنکبوت از نمای بسیار نزدیک و زیر [میکروسکوپ](https://fa.wikipedia.org/wiki/%D9%85%DB%8C%DA%A9%D8%B1%D9%88%D8%B3%DA%A9%D9%88%D9%BE) میرسد؟ هنگامی که تار عنکبوت را با چشم غیر مسلح نگاه میکنید، چیزی به جز یک تار نازک نمیبینید. اما شاید باورش .کمی سخت باشد که همین تار نازک از چه ساختار شگفت انگیز و کشسانی بهوجود آمده است

در این مقاله آزمایشهایی را برایتان نام برده و توضیح دادهایم که با انجام آن ها میتوانید ساختار ظریف تار عنکبوت و همچنین ساختمان کریستال مانند ادویه جات موجود در خانهتان را ببینید. پس همراه ما باشید تا با یکدیگر تعدادی آزمایش .جالب در این زمینه زیر میکروسکوپ انجام دهیم

## مشاهده تار عنکبوت زیر میکروسکوپ

.در این بخش خواهیم دید تار عنکبوت از نمای بسیار نزدیک چه بافت و ساختاری دارد

:مواد مورد نیاز

الک ناخن شفاف و بی رنگ • الم و المل • تار عنکبوت خشک •

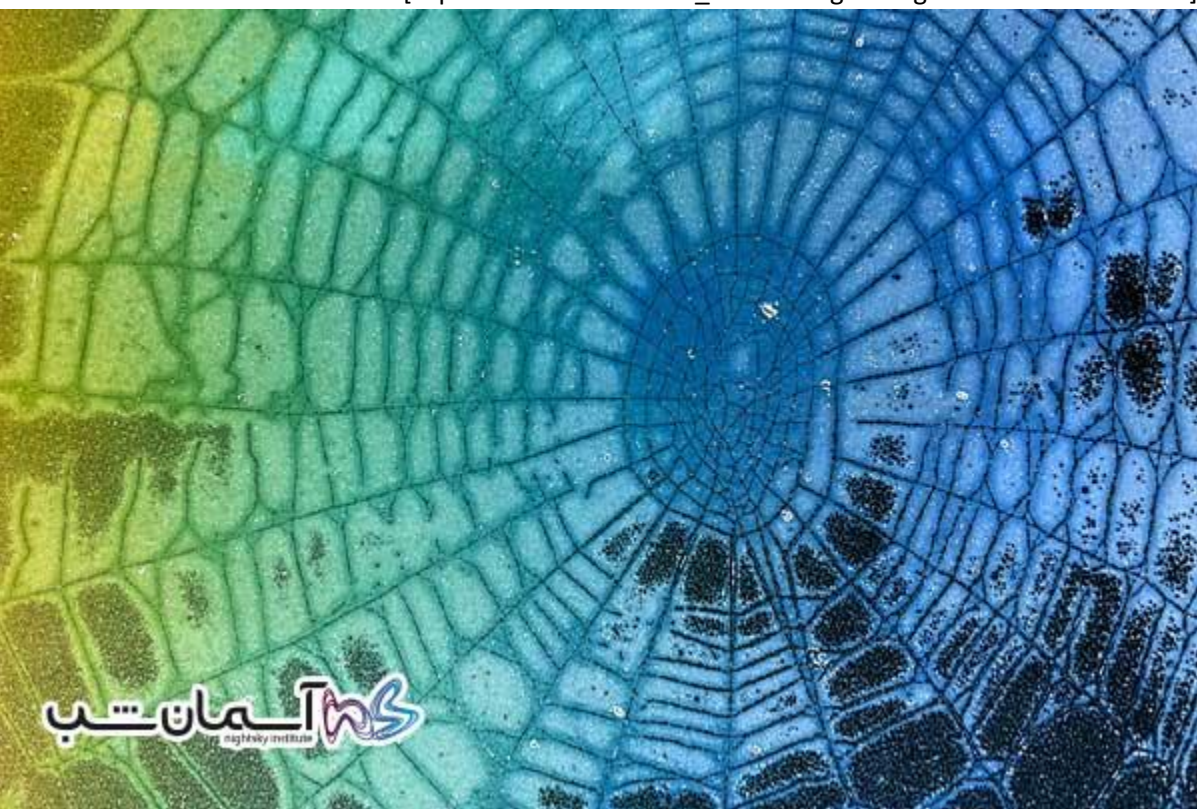

[caption id="attachment\_18758" align="aligncenter" width="600"]

[caption/[یک تار عنکبوت کامل

### طرز کار

یک تار عنکبوت کامل و خشک پیدا کرده و الگوی موجود در آن را مشاهده کنید. انواع مختلف عنکبوتها از تکنیکهای متفاوتی در ساخت تارهای خود استفاده میکنند. طرح تار عنکبوت خود را رسم کنید. وسط الم را با الک ناخن شفاف .بپوشانید. تنها یک الیه نازک از آن کافی است. سطحی که الک زدهاید، باید در حدود مساحت المل باشد

حدود یک دقیقه صبر کنید تا الک کمی خشک شود. به سطح آغشته به الک دست نزنید، وگرنه آن را خراب خواهید کرد. الم را بهدقت نگه دارید و روی قسمتی از شبکه تار عنکبوت که طرح جالبتری دارد قرار دهید. اغلب مرکز تار عنکبوت .دارای طرح جذاب تری است. حاال اسالید را البته با تار عنکبوتی که احتماال به آن چسبیده است، به سمت باال بکشید

سپس با دقت باقیمانده تار را با یک تکه چوب با انگشت بردارید، مراقب باشید به قسمت الک خورده آسیب نرسد. بدون .تاخیر الملی را روی الم بگذارید و با دقت کمی آن را فشار دهید، حواستان باشد که المل را نشکنید

اسالید را روی میکروسکوپ قرار دهید و از مشاهدات خود در بزرگنماییهای مختلف یادداشتبرداری کرده و طرحهایی .را ترسیم کنید

#### **[خرید میکروسکوپ دیجیتال](https://telescope.ir/microscope/digital-microscope/)**

### مشاهده ادویه جات زیر میکروسکوپ

.در این آزمایش کریستالهای نمک، شکر و انوع مختلف ادویهها را آزمایش کنید

:مواد مورد نیاز

میکروسکوپ نوری با منبع نور یا آینه • لام تمیز انبرک بودنش مفید است اما ضروری نیست • .نمک، شکر، فلفل سیاه ادویه های دیگری که دوست دارید •

### طرز کار

برای رسیدن به یک تصویر خوب اگر الزم است، الم خود را تمیز کنید. برای هر نمونه ابتدا مقداری از آن را روی یک کاغذ بپاشید و سپس با انبر آنها را به روی الم انتقال دهید یا با دقت نمونه را روی الم بپاشید. هرگز مواد آزمایش خود را .به درون ظرف اصلی آن برنگردانید

با بزرگنمایی کم کریستالهای نمک را مشاهده کنید. حاال شکر را ببینید که هیچ تفاوتی با کریستال نمک ندارد. فلفل سیاه را .مشاهده کنید. دوباره هیچ تفاوتی با نمک ندارد. این کار را برای ادویههای محبوب خود انجام دهید

# **[خرید میکروسکوپ دیجیتال](https://telescope.ir/microscope/digital-microscope/)**

بسیاری از ادویههای آشپزخانه مانند فلفل و دارچین منبع گیاهی دارند و به وسیله فرایند آسیاب کردن تولید میشوند. این کار .سبب میشود که تکههای ادویه بهطور معمول شبیه ساختارهای هم شکل کریستالهای نمک باشد

حاال کریستالهای نمک را در حالی مشاهده کنید که منبع نور را تنظیم میکنید. همچنین میتوانید این آزمایش را با نور بازتابی انجام دهید. بهوسیله آزمایش با منبع نوری و تغییر جهت آن در صورت امکان، می توانید تغییرات مهیج در کنتراست تصویر بلورهای نمک بهدست بیاورید. پس تسلط روی این آزمایش میتوانید نمونههای متنوع دیگر را نیز زیر .میکروسکوپ بررسی کرده و مشاهده کنید

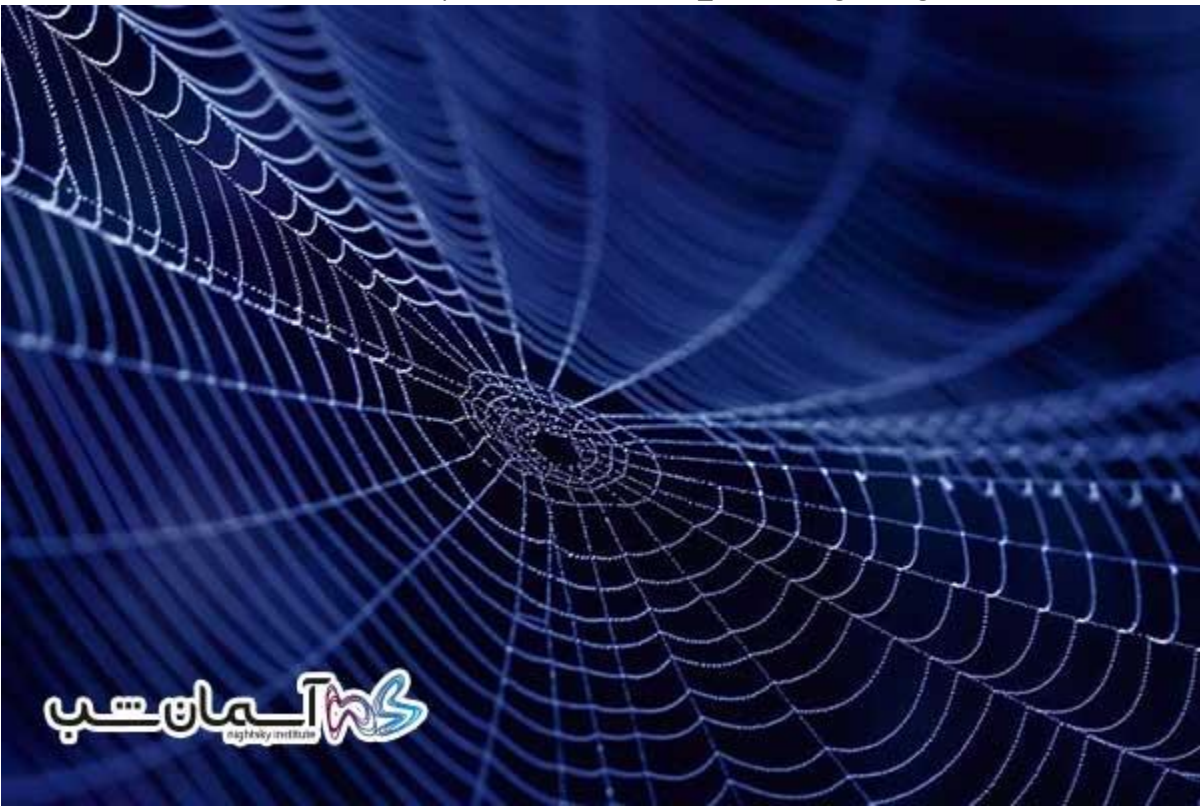

[caption id="attachment\_18759" align="aligncenter" width="600"]

[caption/[مشاهده تار عنکبوت زیر میکروسکوپ

مشاهده نمو نههای جامد با میکر و سکو ب نور ی

ممکن است بخواهید چیزهایی را ببینید که بهطور کامل روی یک الم میکروسکوپی جای نگیرند یا نور از آنها عبور نکند. برای حل این مشکل و بدون نیاز به خرید یک میکروسکوپ استریو، میتوانید با استفاده از بعضی تنظیمات آیینهای از .میکروسکوپ استاندارد خود استفاده کنید

ابتدا صفحه میکروسکوپ را پایین بیاورید و اگر میکروسکوپ شما کندانسور دارد آن را در پایینترین حد خود قرار دهید. سپس یک تکه مقوای نازک را به اندازه صفحه میکروسکوپ برای محافظت از کندانسور و جلوگیری از افتادن نمونه به .درون محفظه کندانسور ببرید و روی صفحه بگذارید

**[خرید میکروسکوپ دیجیتال](https://telescope.ir/microscope/digital-microscope/)**

شما حداقل به یک منبع نوری احتیاج دارید، اما دو تا بهتر است. یک المپ کوچک برای تامین نور به اندازه کافی مفید است. از چراغ قوهها نیز میتوانید استفاده کنید، ولی جلوگیری از حرکت آنها کمی مشکل است. سپس برای مشاهده یک .چیز جالب را که در زیر لنز جا شود، انتخاب کنید

برای شروع از یک سکه استفاده کنید و آن را روی صفحه قرار دهید و با بزرگنمایی 40 فوکوس کنید. به عکس روی سکه تاریخ و هر چیز جالب پشت و روی آن نگاه کنید. سعی کنید تمام جزئیات و نوشتههای روی سکه را مشاهده کنید. همچنین .میتوانید همه اجزای بدن حشرات و سنگهای کوچک را مشاهده کنید

انجام این آزمایشها فعالیتهای فوقالعادهای هستند که میتوانند دیدگاههای شما را بهتر کنند. همچنین دقت کنید که بهویژه .هنگام فوکوس کردن روی جسم، نمونه به عدسیهای شیئی آسیب نرساند

میکروسکوپ شما به شکلی طراحی و ساخته شده است که جلوی آسیبدیدن به عدسی های شیئی به دلیل تماس و برخورد با .الم میکروسکوپ را میگیرد. اما برای دیدن نمونههای جامد و سخت باید دقت الزم را داشته باشید